# Fr. Conceicao Rodrigues College of Engineering Department of Computer Engineering

### Lesson Plan Academic year 2022 - 23 (ODD SEM)

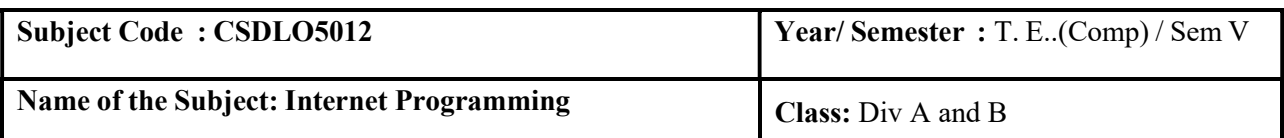

#### Faculty Incharge : Prof. Prachi Patil

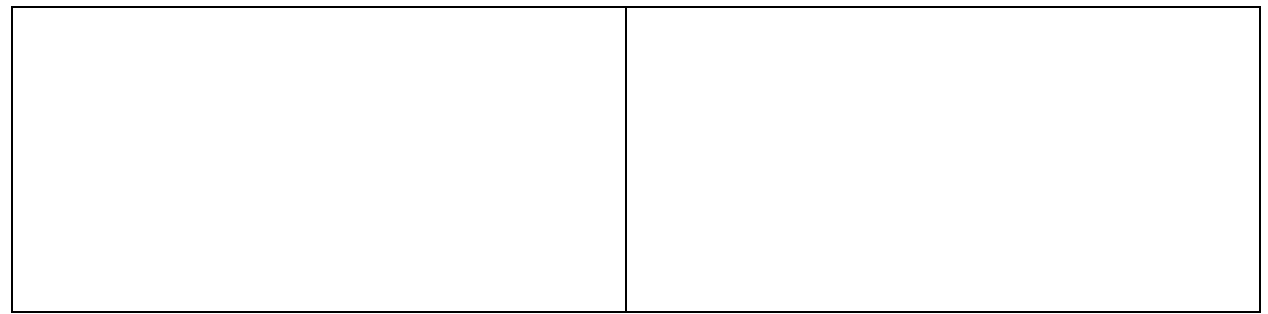

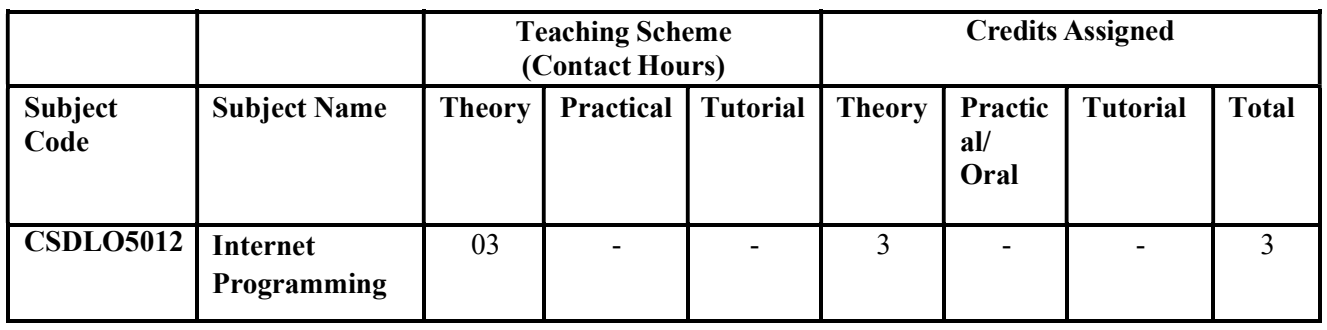

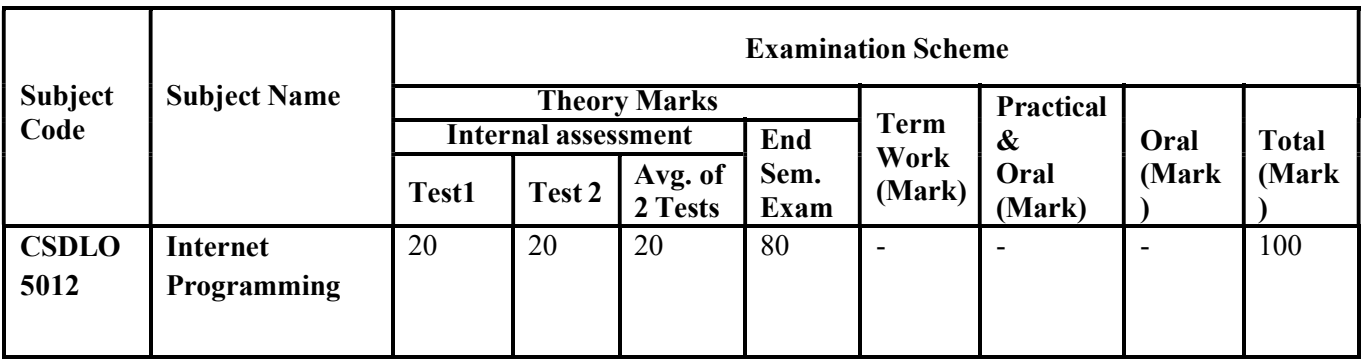

Prerequisite: Data Structures, Programming Languages- JAVA, Python

### Department of Computer Engineering

#### Course Objective:

.

- 1. To get familiar with the basics of Internet Programming.
- 2. To acquire knowledge and skills for creation of web sites considering both clientand server side programming.
- 3. To gain the ability to develop responsive web applications and explore different web extensions and web services standards.
- 4. To learn characteristics of RIA and React js

Course Outcomes : On successful completion of course learner will be able:

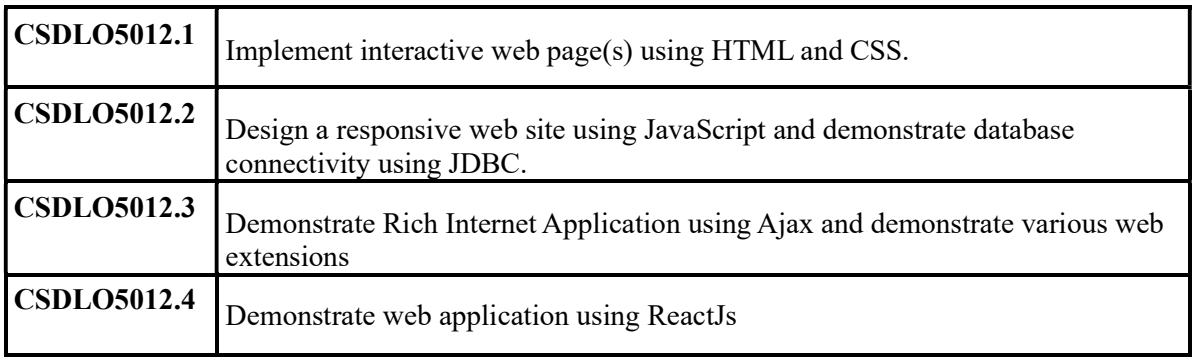

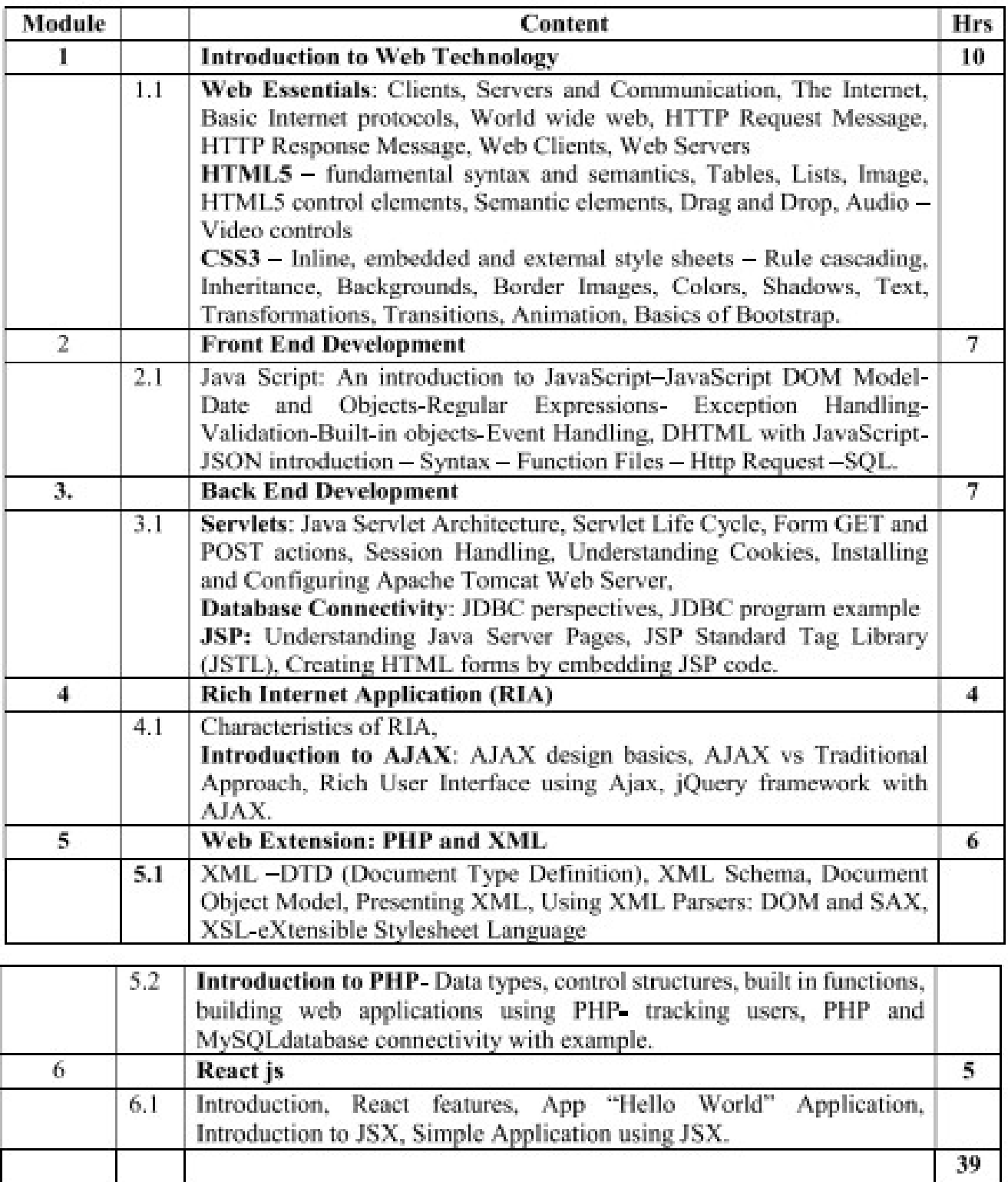

### Department of Computer Engineering

#### Text Books:

- 1. Ralph Moseley, M.T. Savliya, "Developing Web Applications", Willy India, Second Edition, ISBN: 978-81 -265-3867-6.
- 2. "Web Technology Black Book", Dremtech Press, First Edition, 978-7722-997.
- 3. Robin Nixon, "Learning PHP, MySQL, JavaScript, CSS & HTML5" Third Edition, O'REILLY, 2014.
- 4. Dana Moore, Raymond Budd, Edward Benson,Professional Rich Internet Applications: AJAX and Beyond Wiley publications.
- 5. Alex Banks and Eve Porcello, Learning React Functional Web Development with React and Redux,OREILLY, First Edition

#### Reference Books :

- 1. Harvey & Paul Deitel& Associates, Harvey Deitel and Abbey Deitel, Internet and World Wide Web - How To Program, Fifth Edition, Pearson Education, 2011.
- 2. Achyut S Godbole and Atul Kahate, ―Web Technologies, Second Edition, Tata McGraw Hill, 2012.

#### At the end of this course students should be able to:

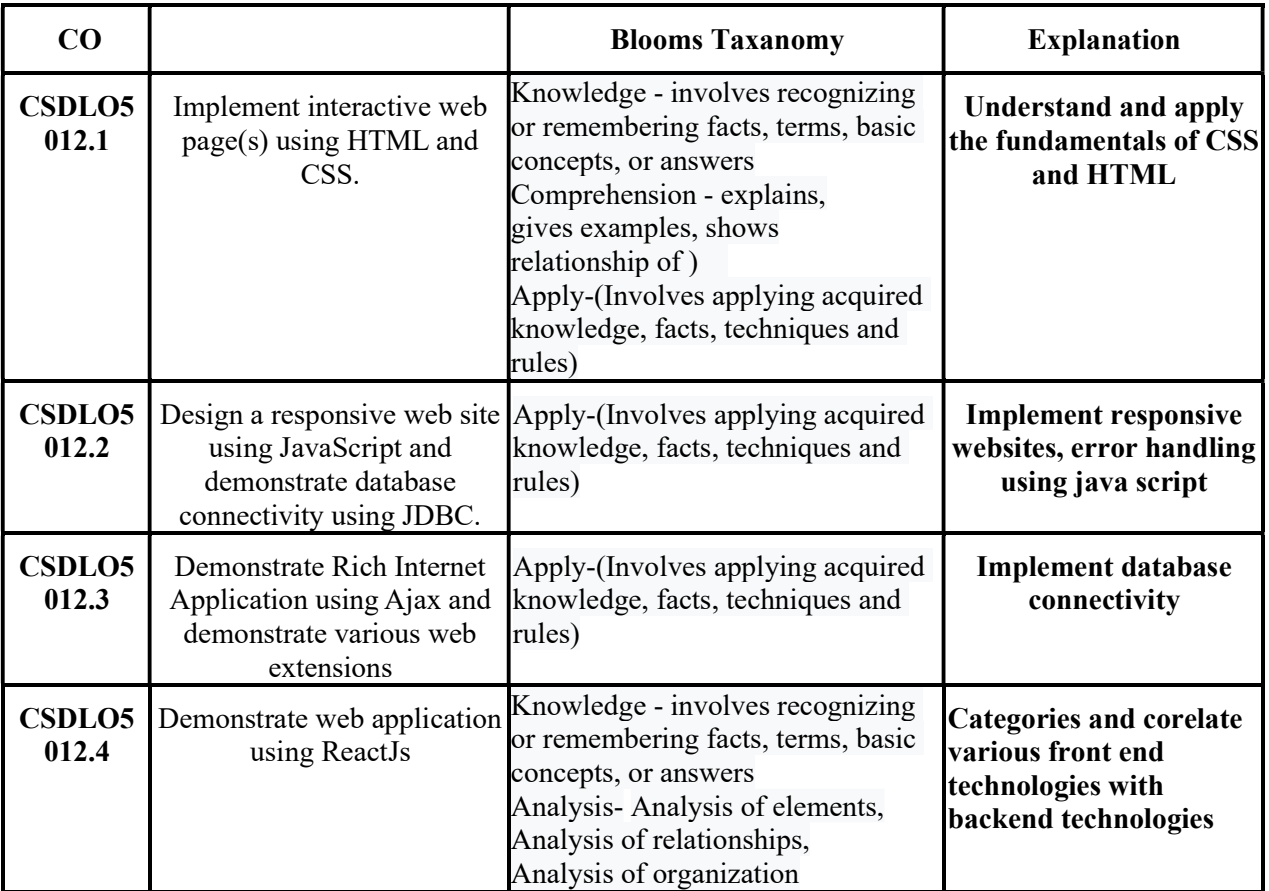

### Department of Computer Engineering

#### CO-PO-PSO Mapping :

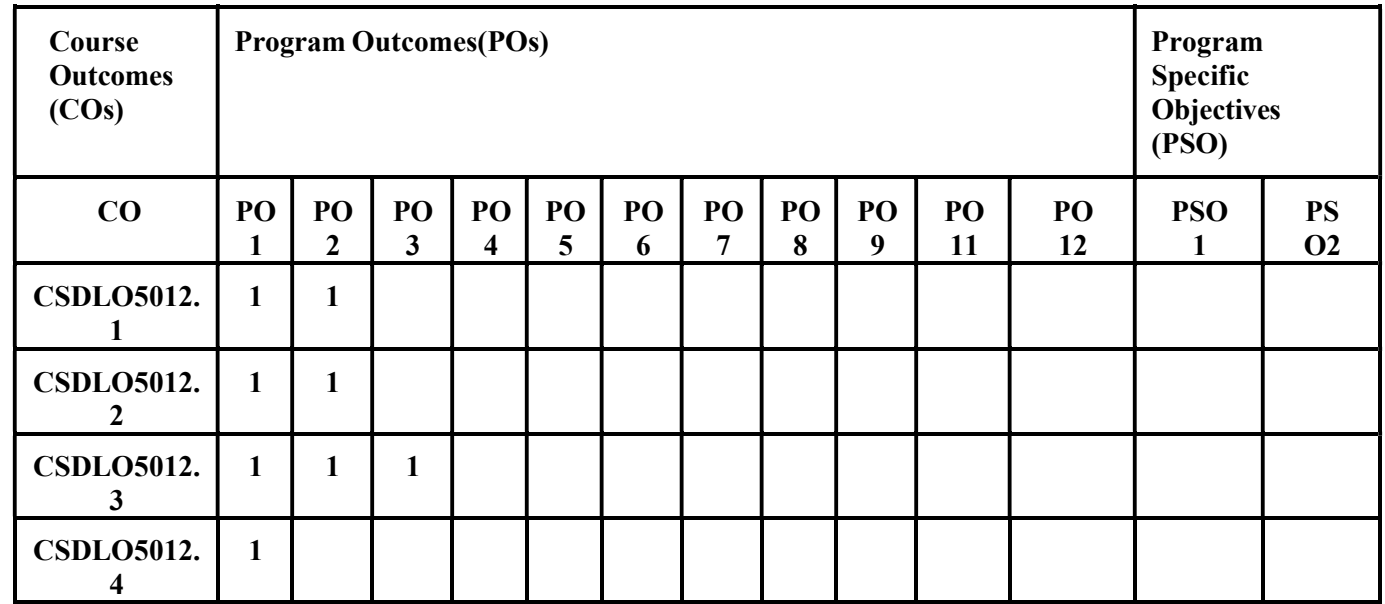

### CO Assessment Tools:

CSDLO5012.1 Implement interactive web page(s) using HTML and CSS.

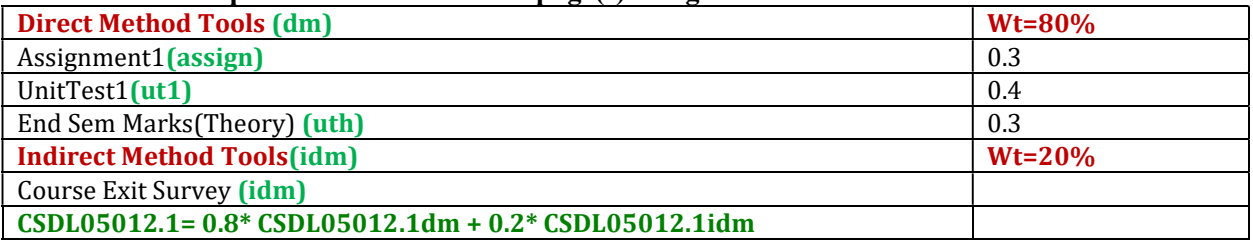

### CO Assessment Tools:

CSDLO5012.2 Design a responsive web site using JavaScript and demonstrate database connectivity using JDBC.

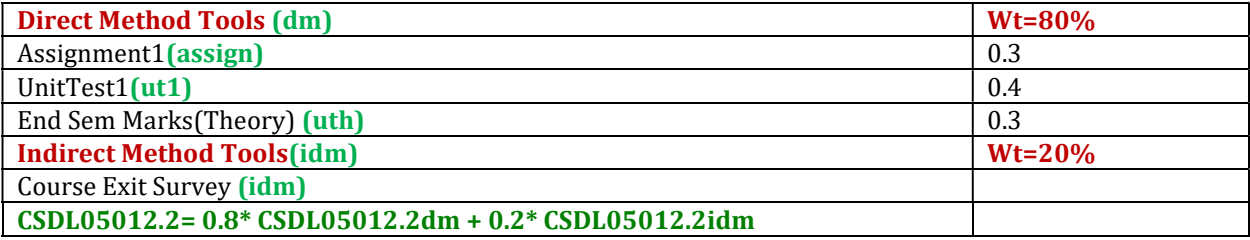

## CO Assessment Tools:

### Department of Computer Engineering

#### CSDLO5012.3 Demonstrate Rich Internet Application using Ajax and demonstrate various web extensions

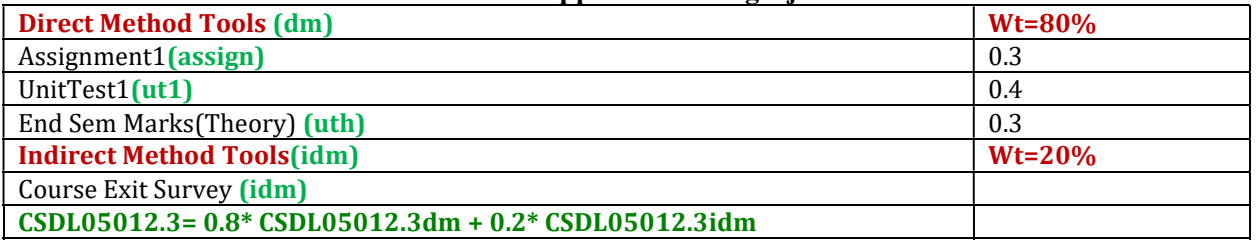

### CO Assessment Tools:

#### CSDLO5012.4 Demonstrate web application using ReactJs

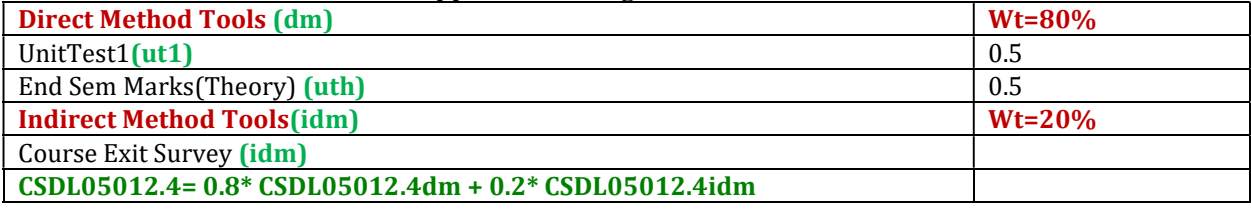

#### Rubrics for Assignment:

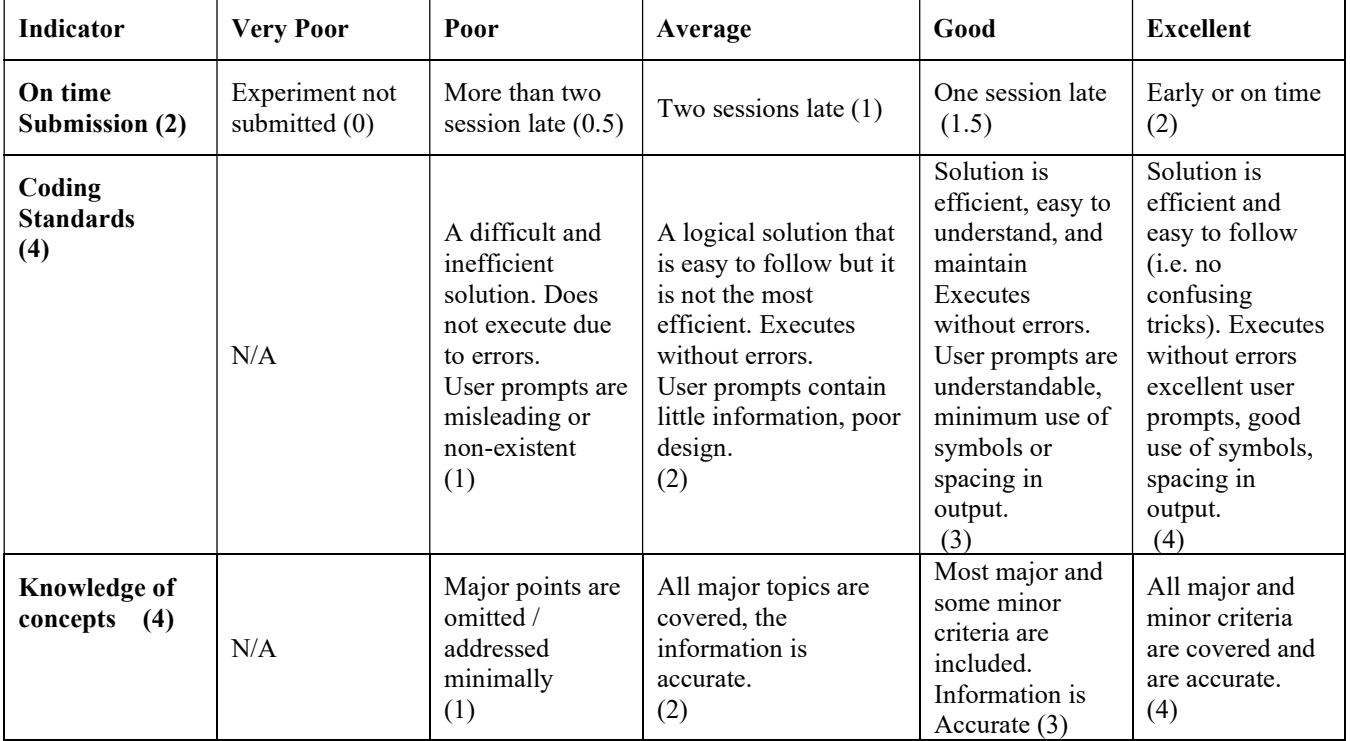

# Fr. Conceicao Rodrigues College of Engineering Department of Computer Engineering

### Lecture Plan (Div A)

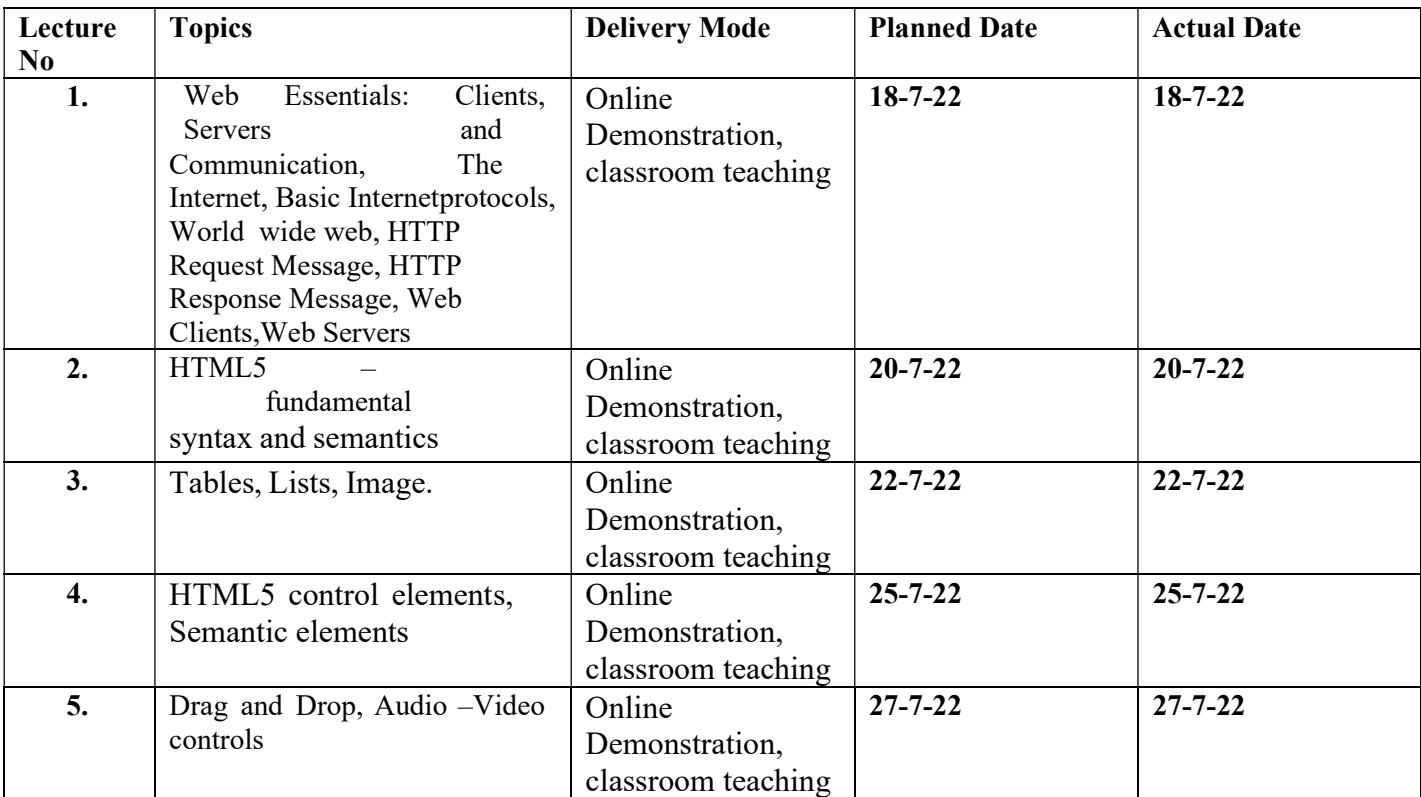

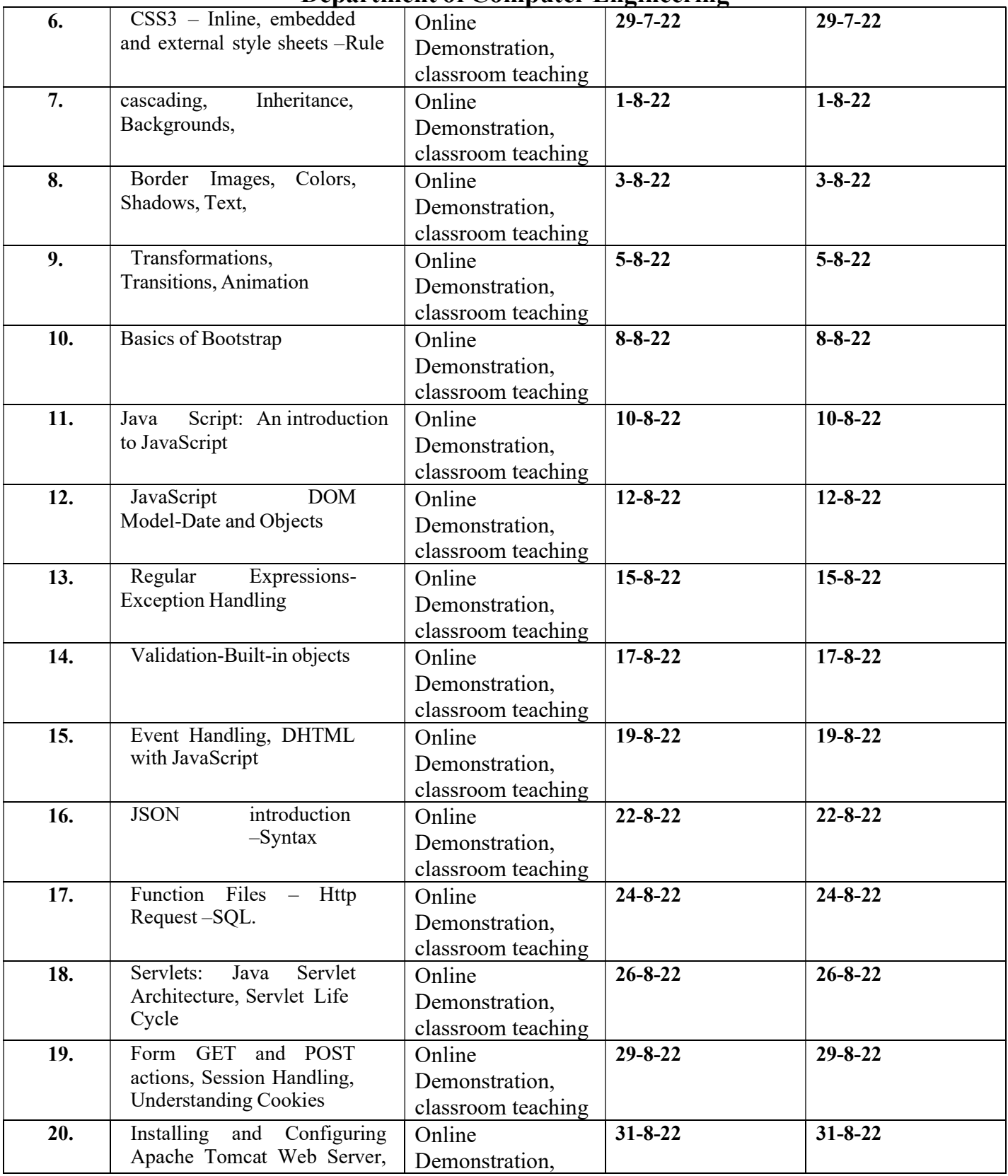

### Department of Computer Engineering

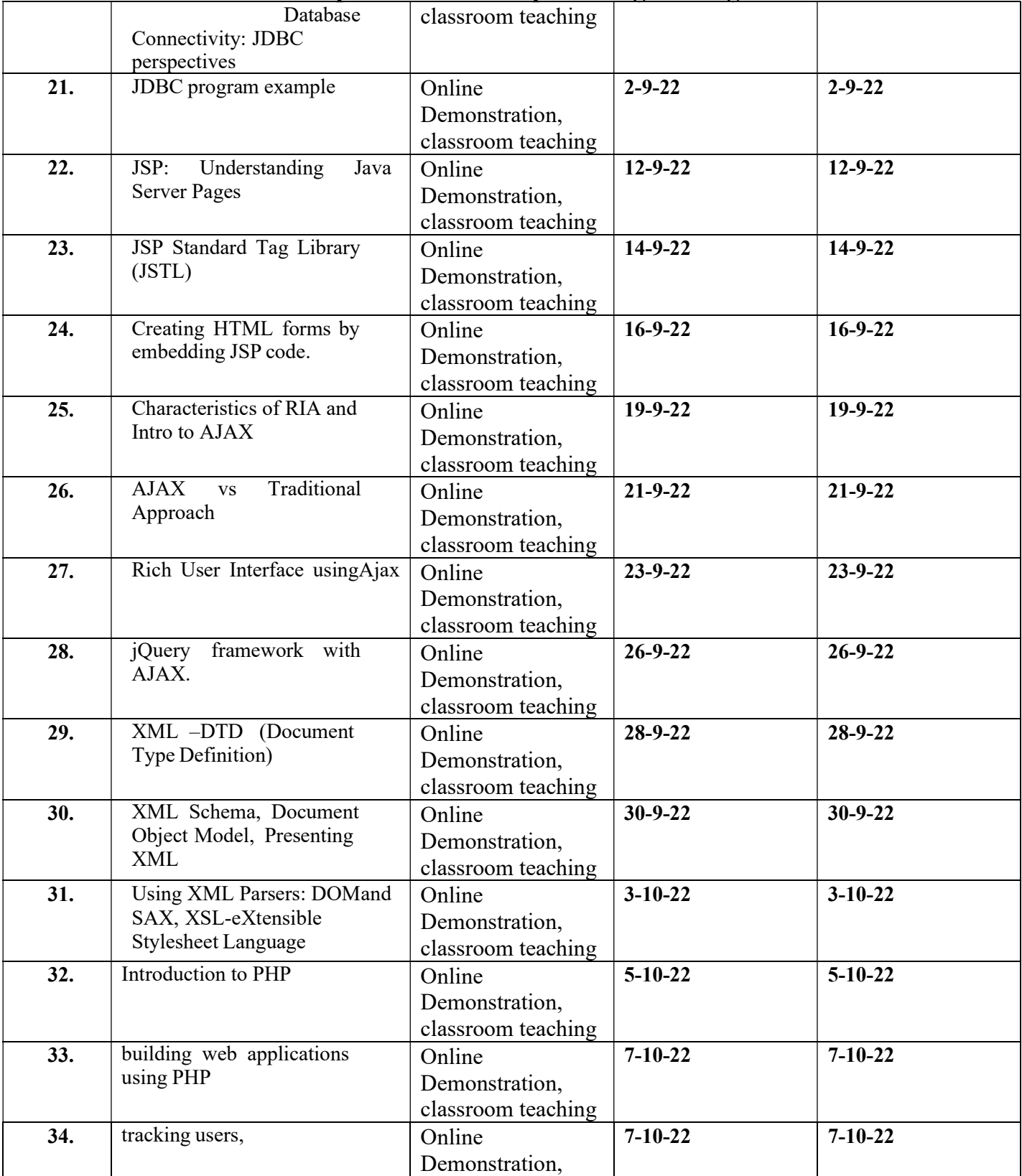

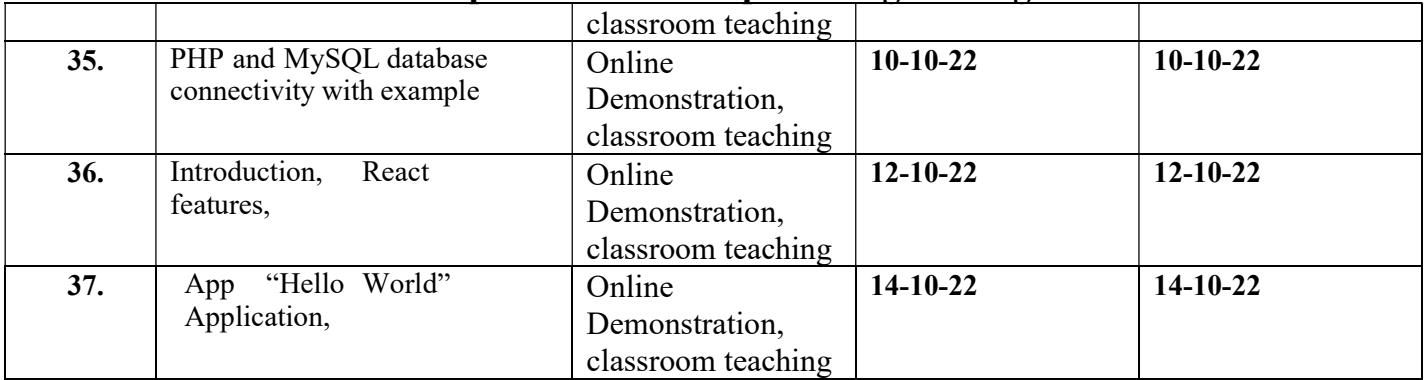

# Department of Computer Engineering

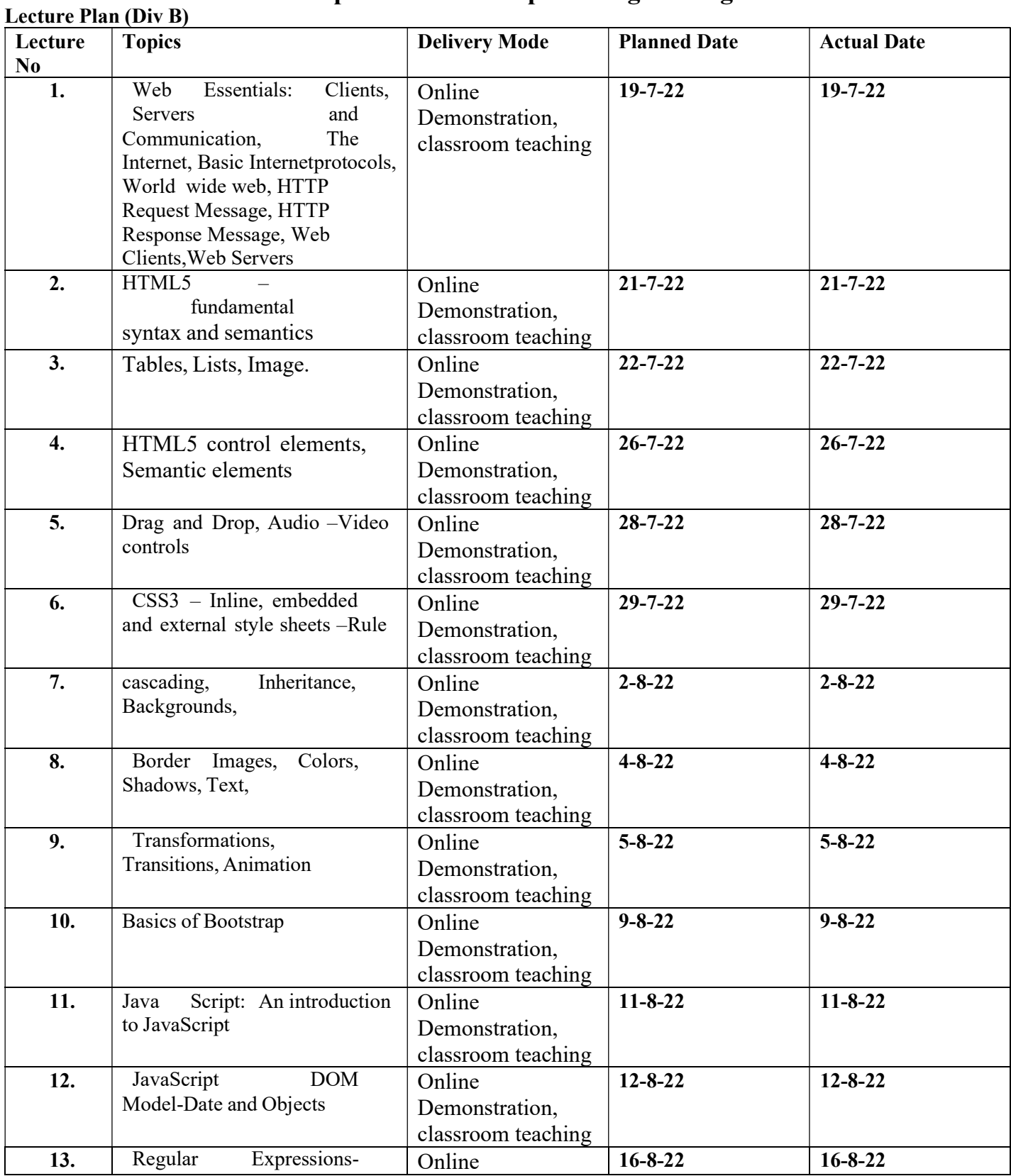

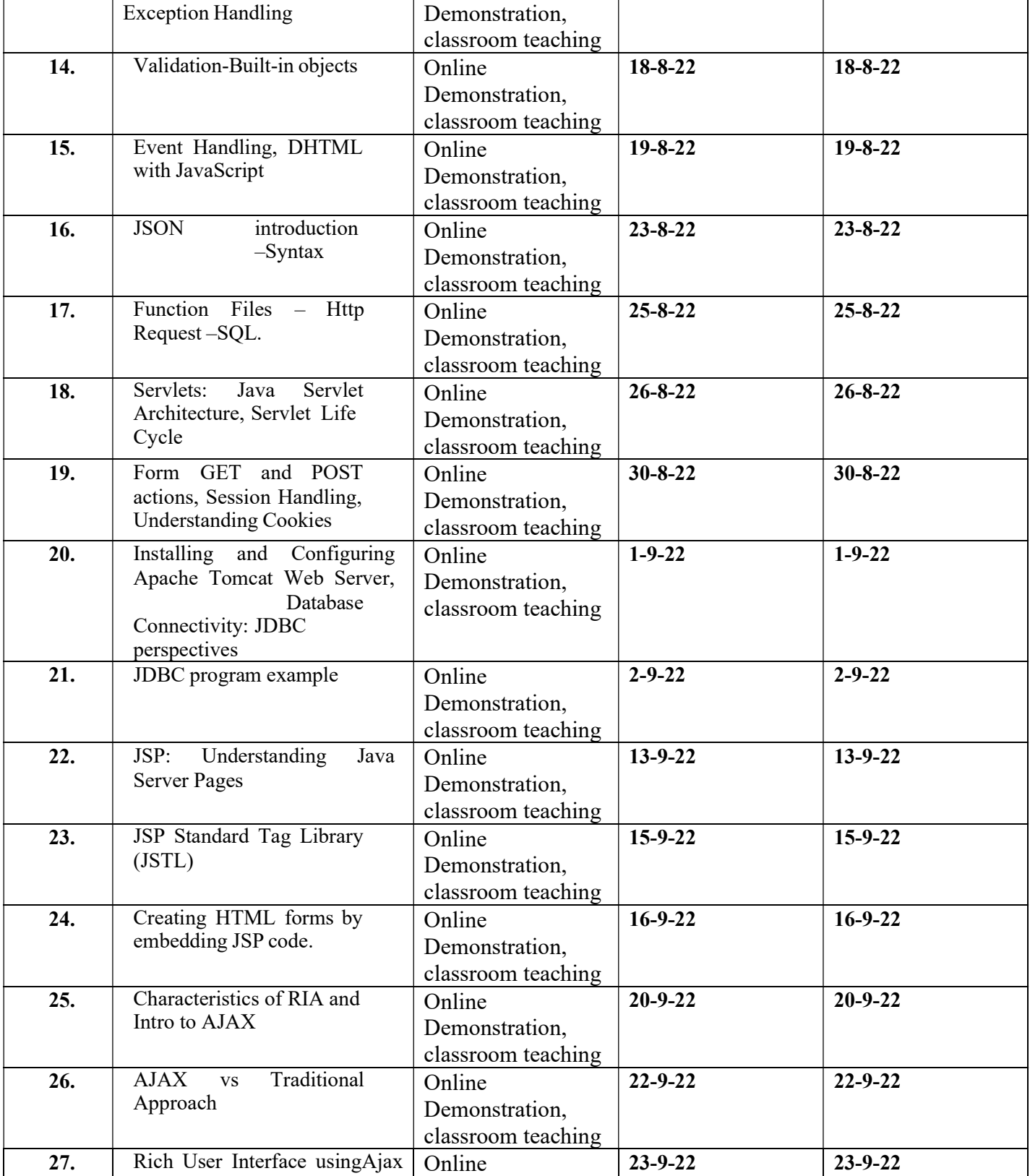

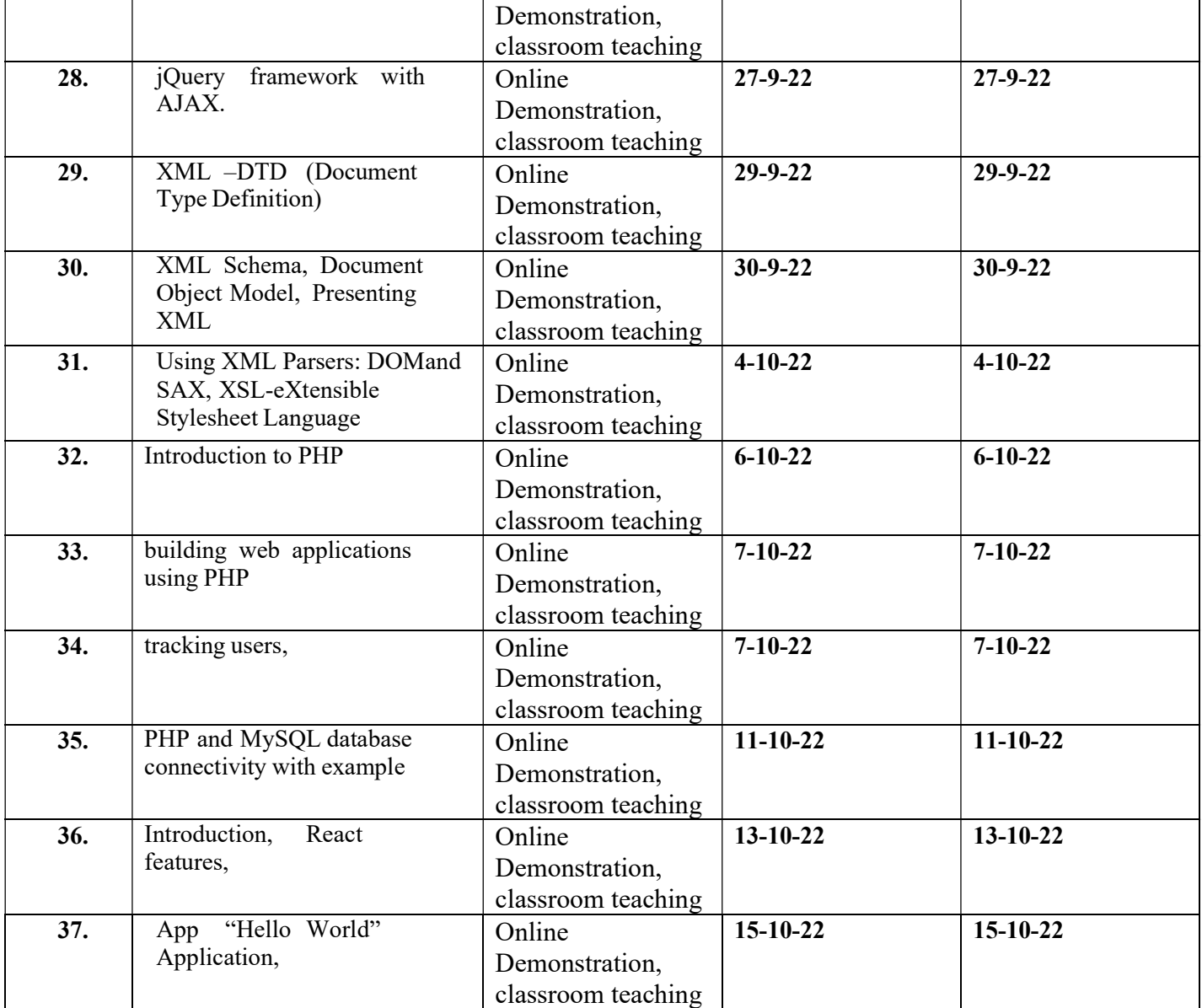

# Department of Computer Engineering

### Practical Assignments and CO Mapping:

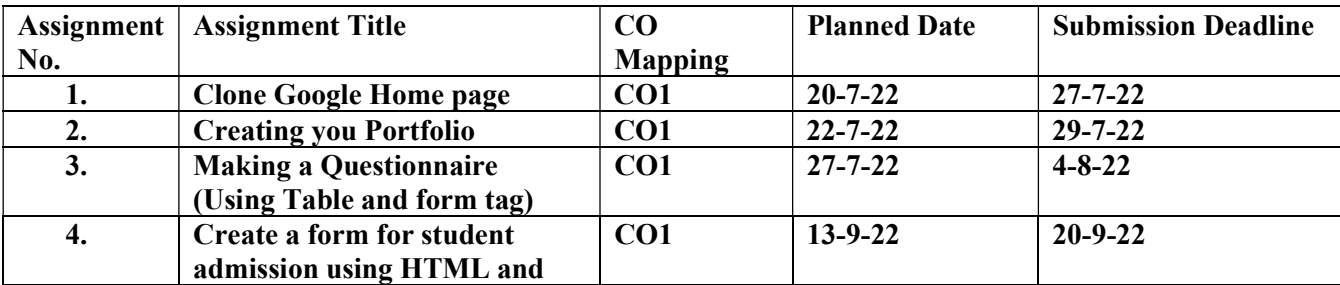

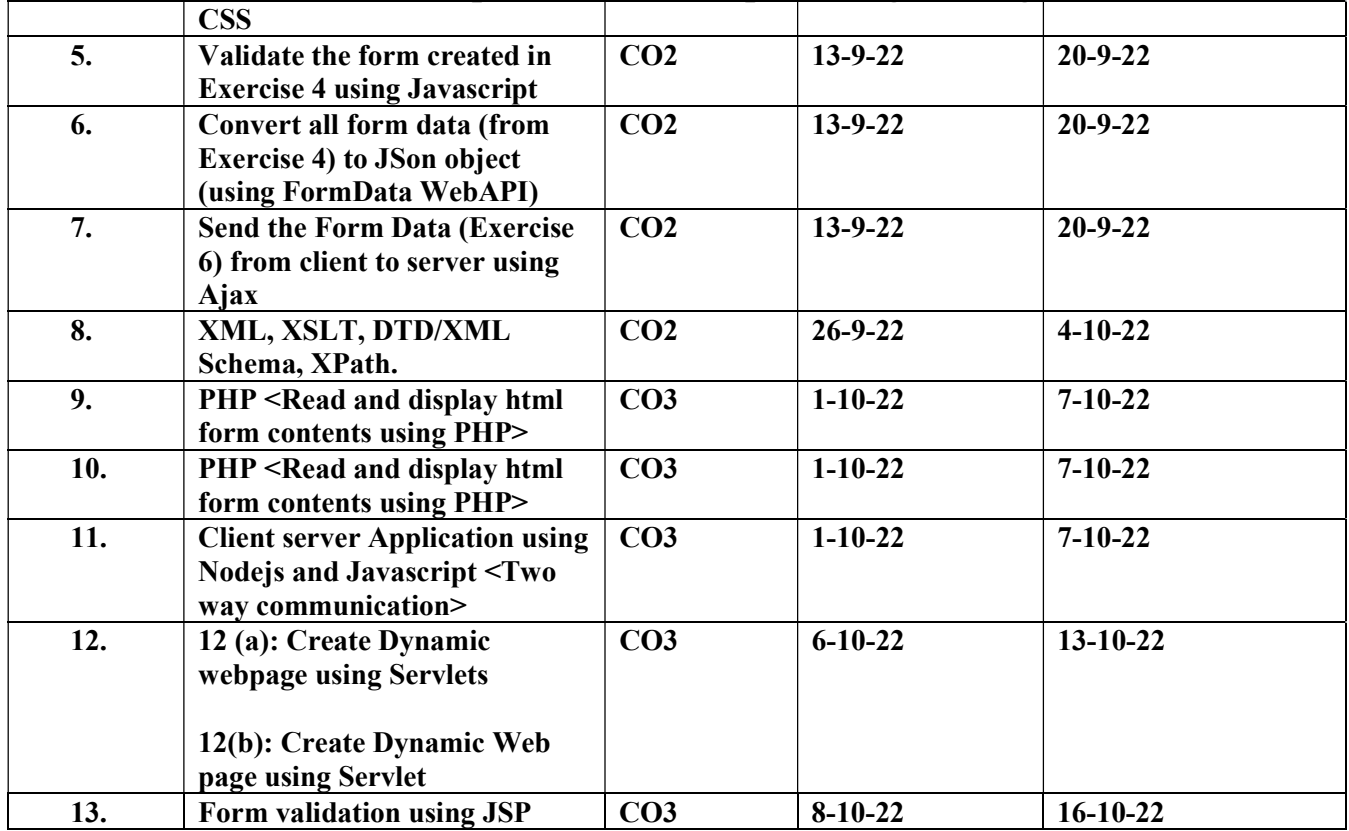

### Department of Computer Engineering

#### Unit Test 1 Paper:

### FR. CONCEICAO RODRIGUES COLLEGE OF ENGG.

Fr. Agnel Ashram, Bandstand, Bandra (W) Mumbai 400 050.

#### I UNIT TEST

#### SEMESTER / BRANCH: V/COMPUTER SUBJECT: INTERNET PROGRAMMING MAX. MARKS: 20 DATE: 07-09-22 TIMING: 10am

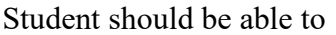

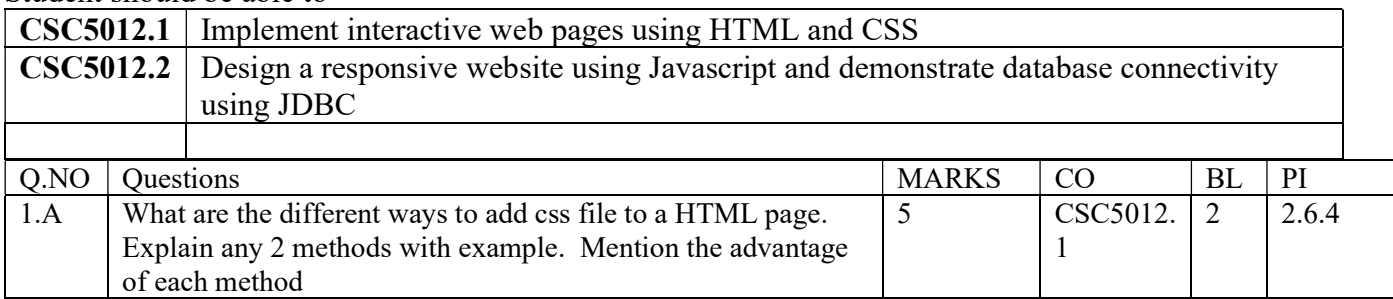

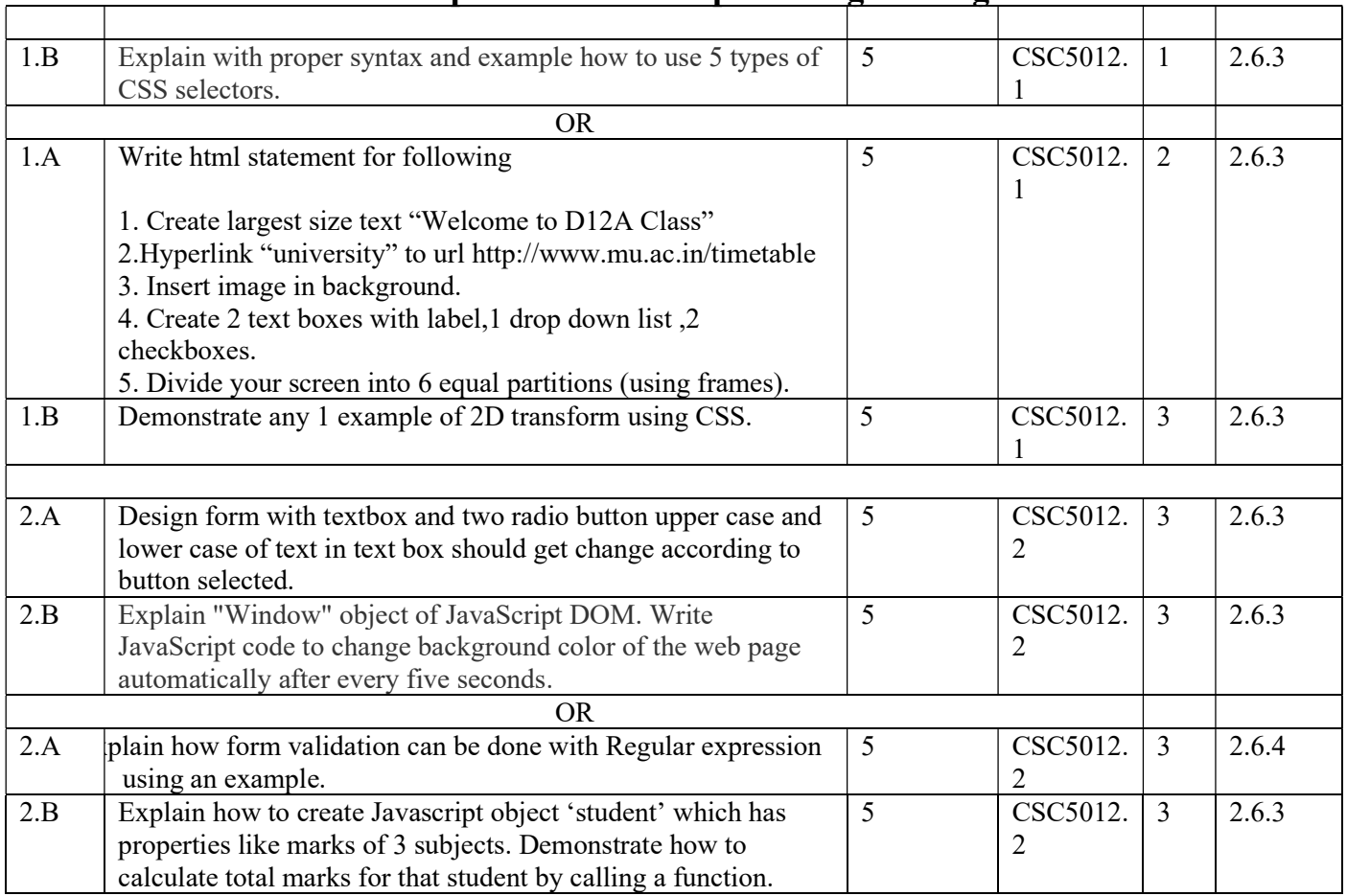

### Department of Computer Engineering

\*BL – Bloom's Taxonomy Levels (1- Remembering, 2- Understanding, 3 – Applying, 4 – Analysing, 5 – Evaluating, 6 - Creating)

\*CO – Course Outcomes

\*PO – Program Outcomes;

\*PI Code – Performance Indicator Code

BL Distribution PIE chart and CO distribution bar chart (Following diagram is just for reference purpose only)

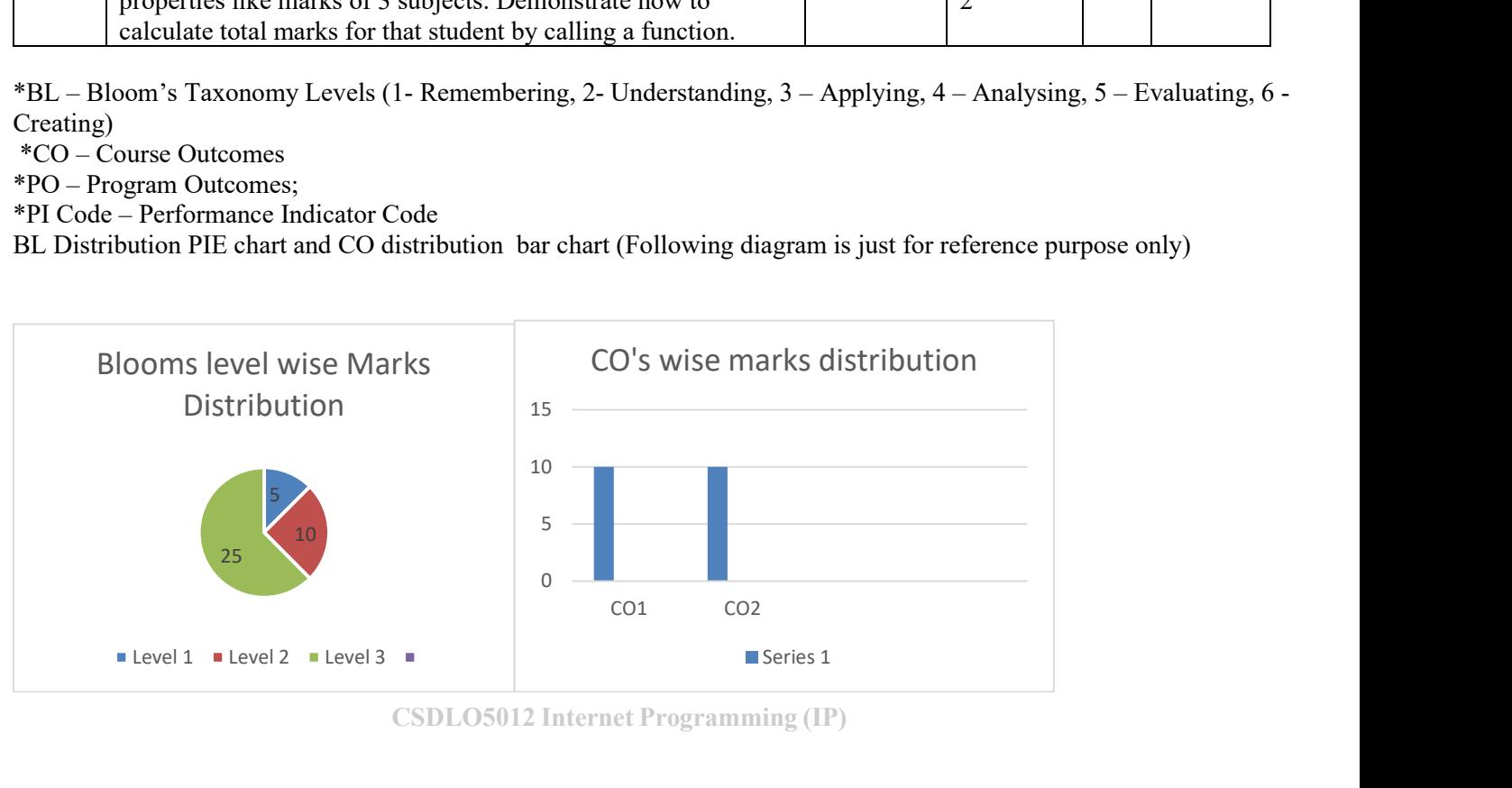

### Department of Computer Engineering

#### Unit Test Paper 2:

#### FR. CONCEICAO RODRIGUES COLLEGE OF ENGG.

Fr. Agnel Ashram, Bandstand, Bandra (W) Mumbai 400 050.

II UNIT TEST

#### SEMESTER / BRANCH: V/COMPUTER (A & B) SUBJECT: INTERNET PROGRAMMING MAX. MARKS: 20 DATE: 19-10-22 TIMING: 10am

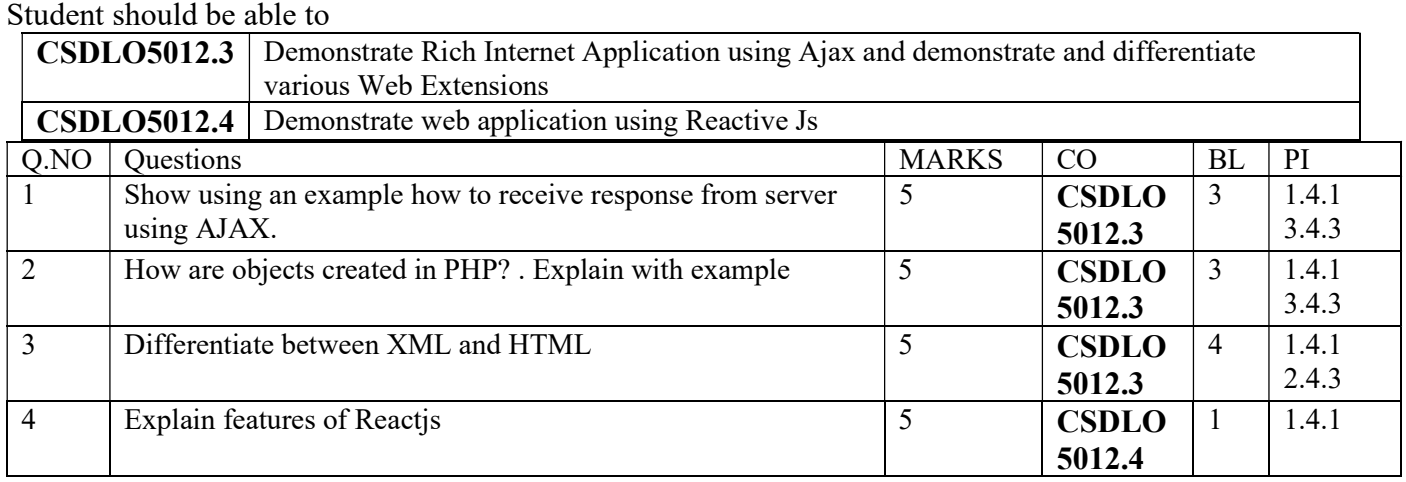

\*BL – Bloom's Taxonomy Levels (1- Remembering, 2- Understanding, 3 – Applying, 4 – Analysing, 5 – Evaluating, 6 - Creating)

 \*CO – Course Outcomes ; \*PO – Program Outcomes; \*PI Code – Performance Indicator Code BL Distribution PIE chart and CO distribution bar chart (Following diagram is just for reference purpose only)

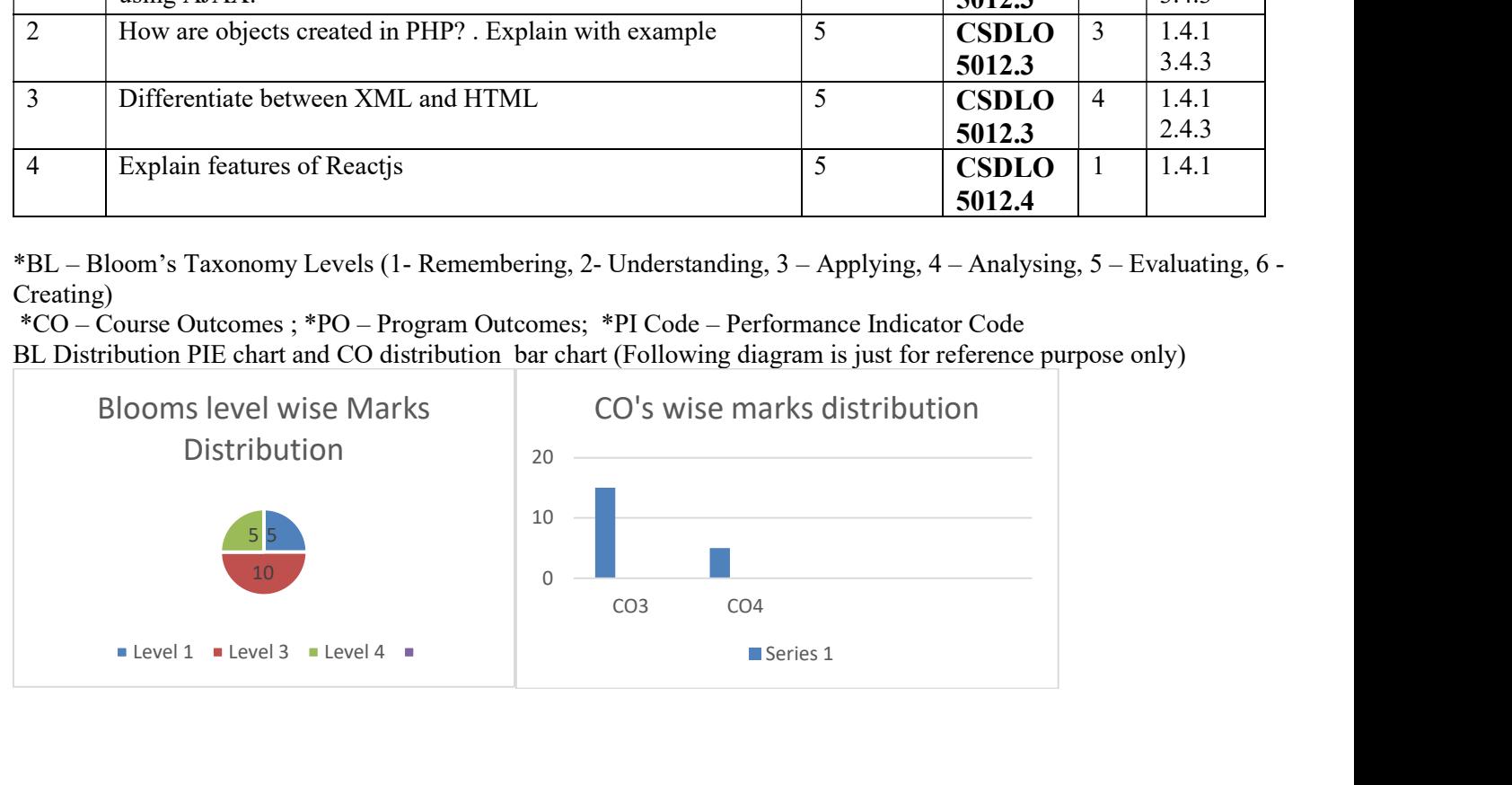